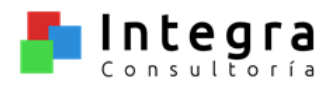

## SISTEMA INTEGRAL DE INFORMACIÓN ERP

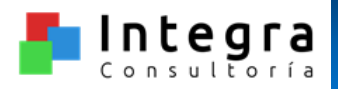

### **Un ERP como una ventaja estratégica**

### Plataforma Común

### Mejora del Proceso

Visibilidad de la Información

Reducción de Costos  $\checkmark$  Toma de decisiones Estratégicas

 $\checkmark$ Sensibilidad de las necesidades del cliente

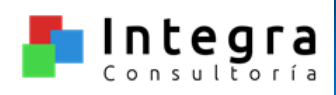

 REDUCIR COSTOS. La verdadera riqueza solamente puede ser construida mediante un proceso robusto diseñado para mejorar – reducir costos – constantemente.

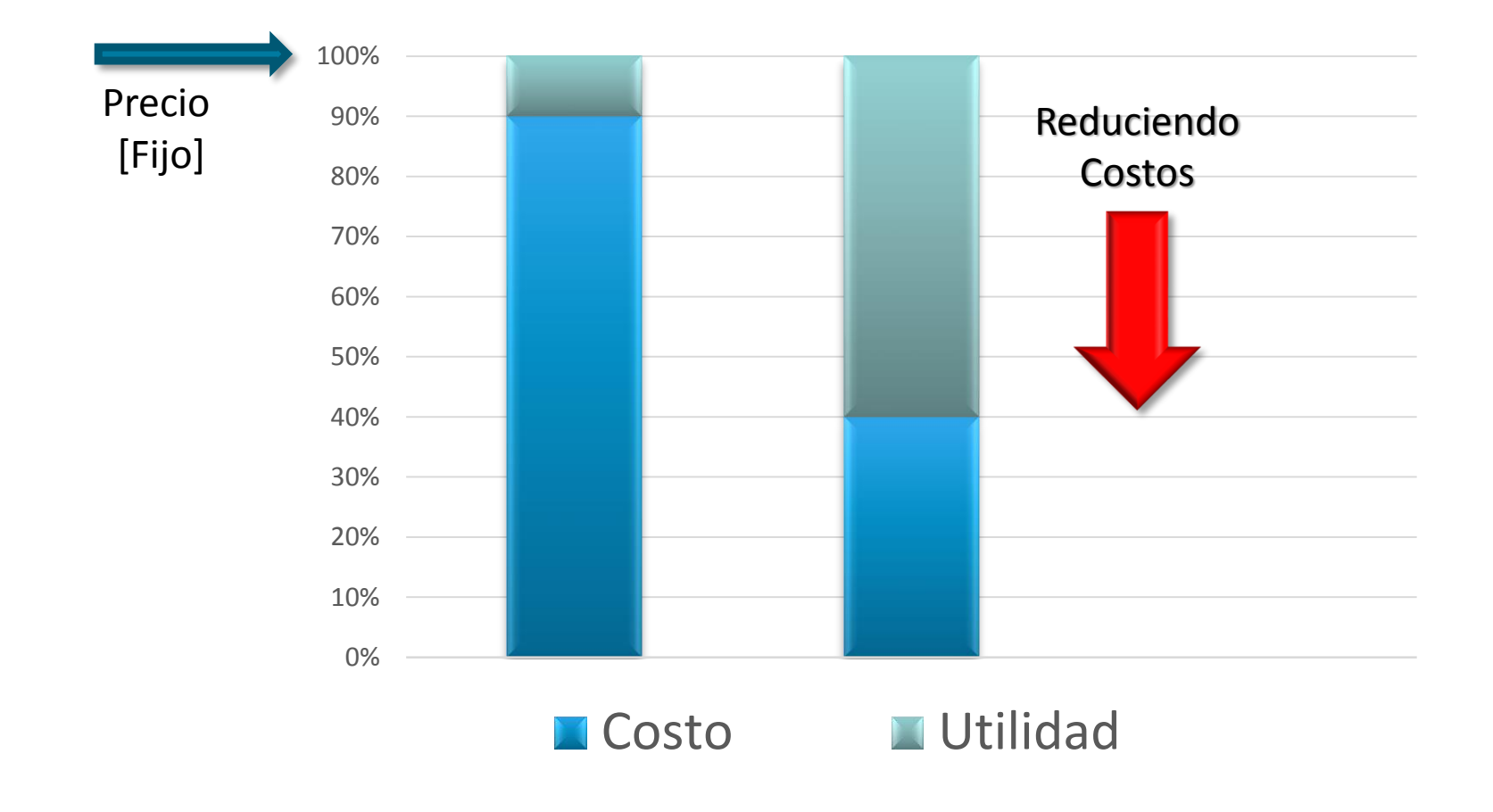

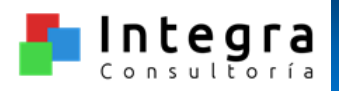

# □ El piso de producción " ES EL JEFE "

## $\Box$  El ERP es un medio, ¡No ES EL FIN!

No sistematizar y oficializar los desperdicios.

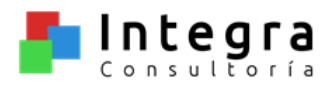

SITUACIÓN ACTUAL

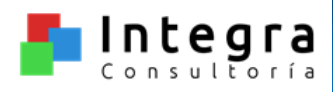

## **Complejidad de los Procesos de Negocio**

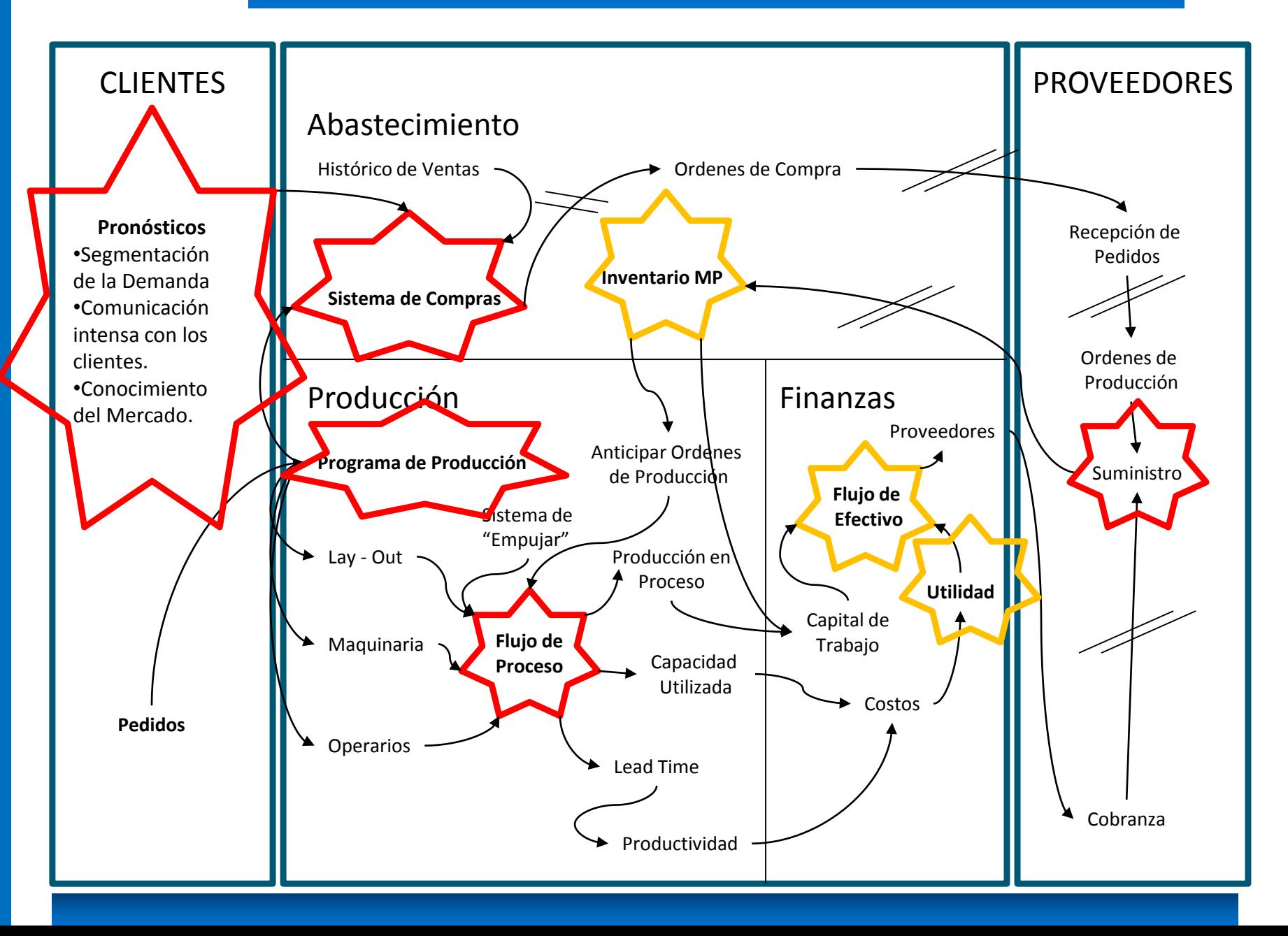

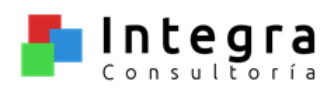

## **Sistemas Típicos de Información**

## Situación Actual: Sistema de información desarticulado

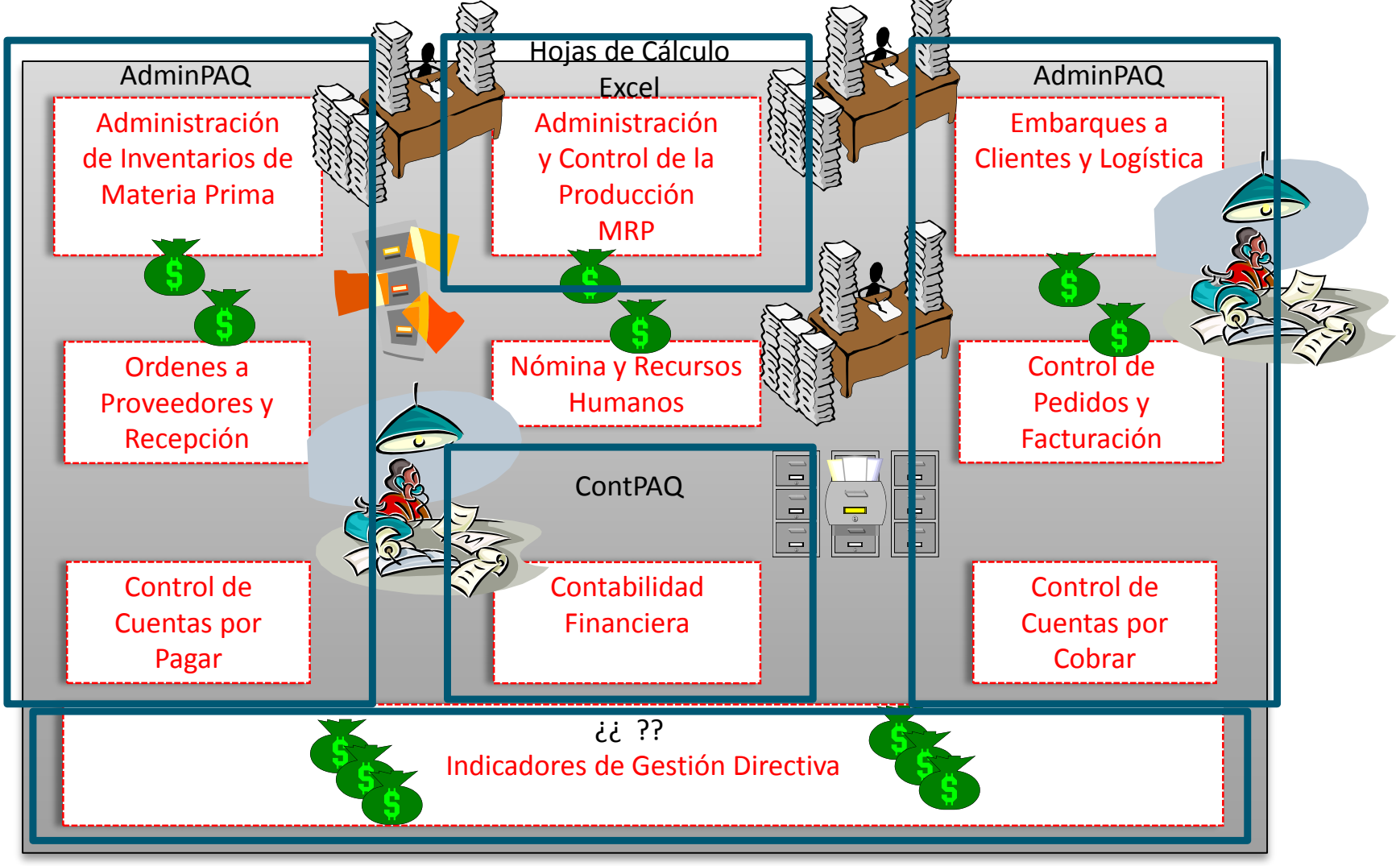

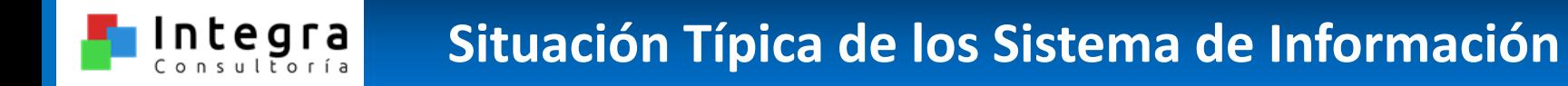

- Situación típica actual del Sistema de Información
	- Sistemas aislados: **No integrados.**
	- Operando por lotes: **No en tiempo real.**
	- Información no oportuna: **Poco confiable.**
	- Duplicidad de captura: **Uso ineficiente de recursos.**
	- **Pobre calidad de la información** para la toma de decisiones.

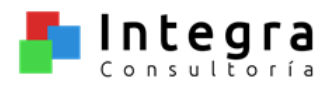

### MODELO PROPUESTO

#### Integra **Sistema de Información ERP - Modelo Propuesto**

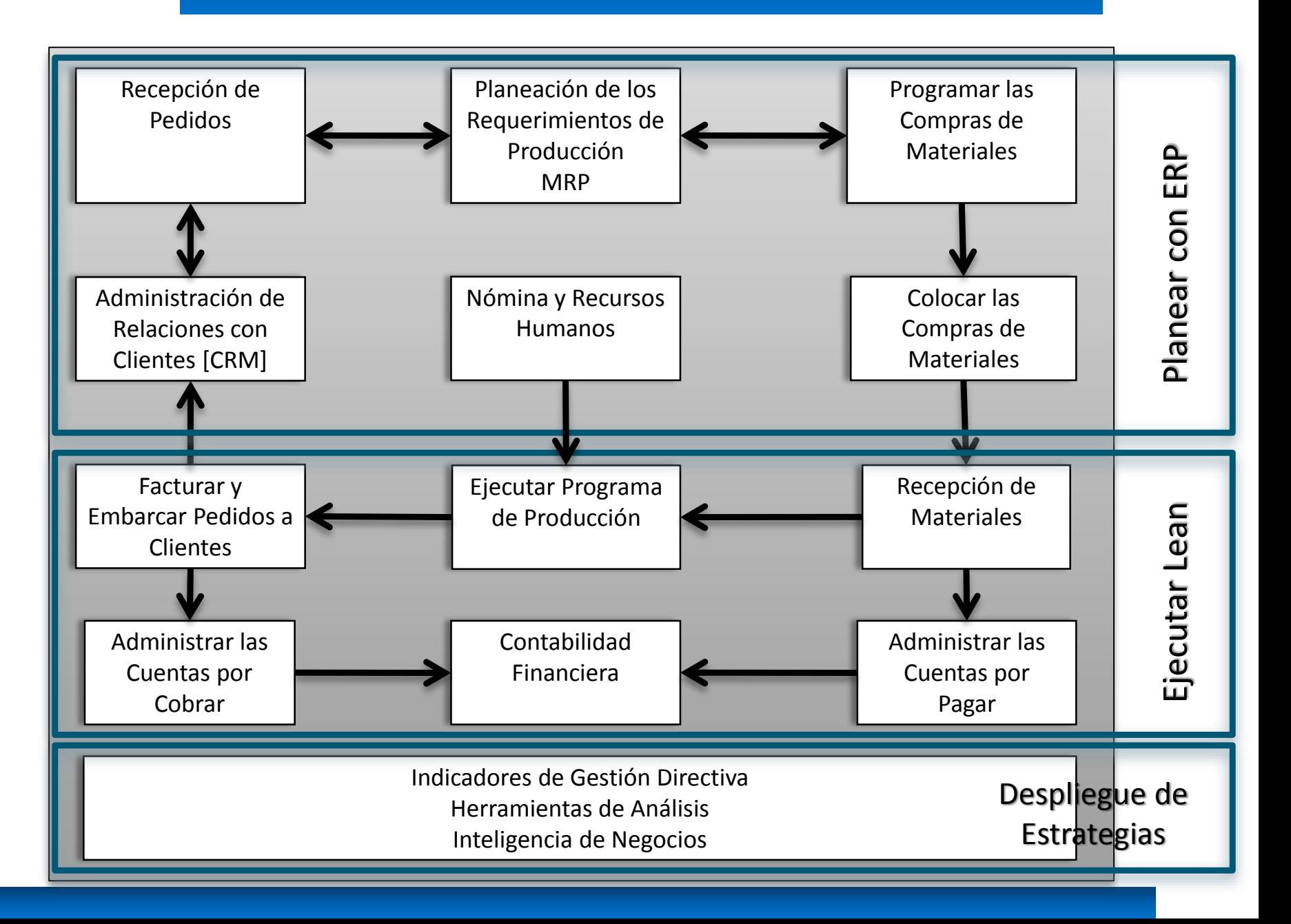

#### Integra **Sistema de Información ERP - Modelo Propuesto**

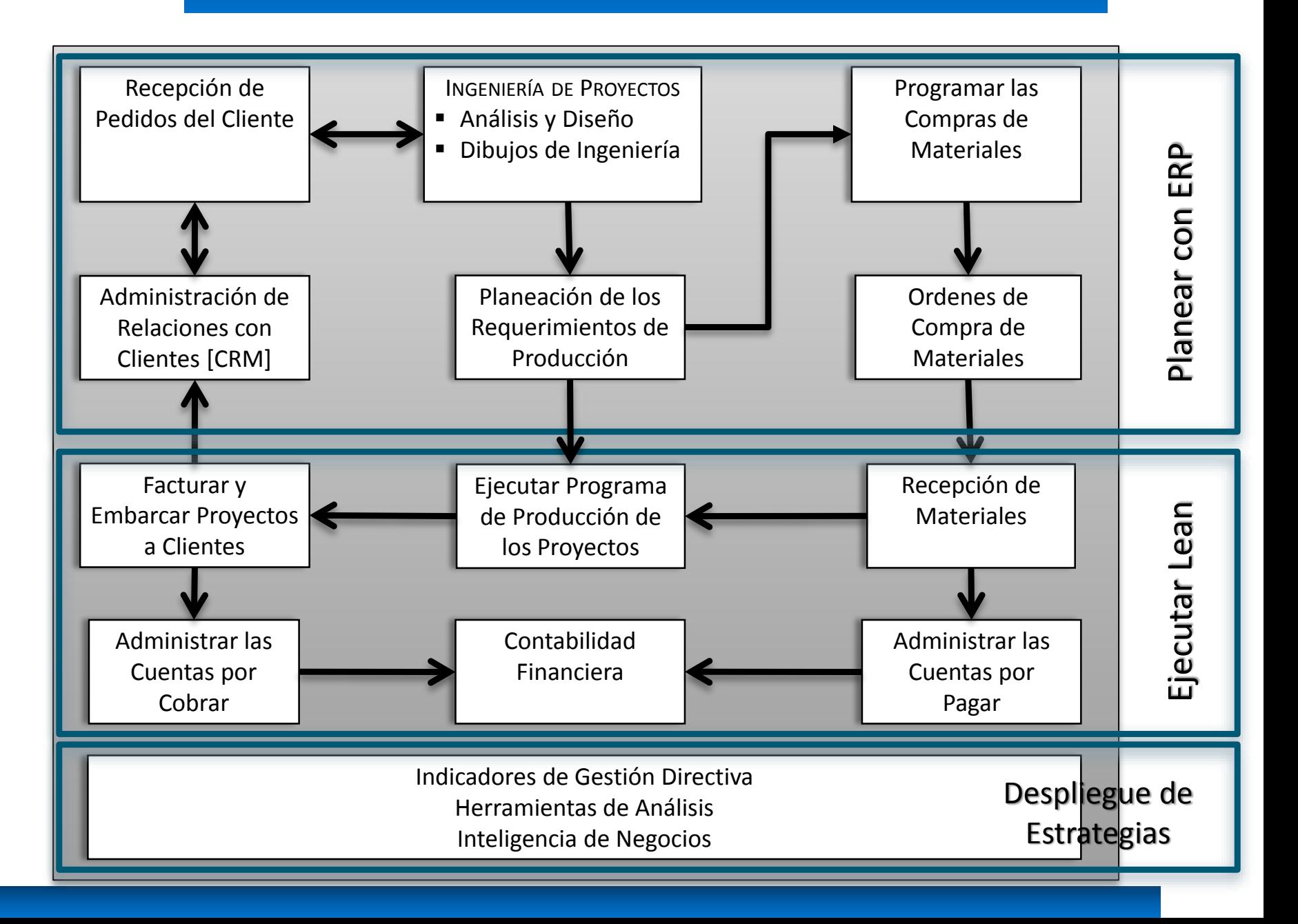

### Integra **Sistema de Información ERP - Modelo Propuesto**

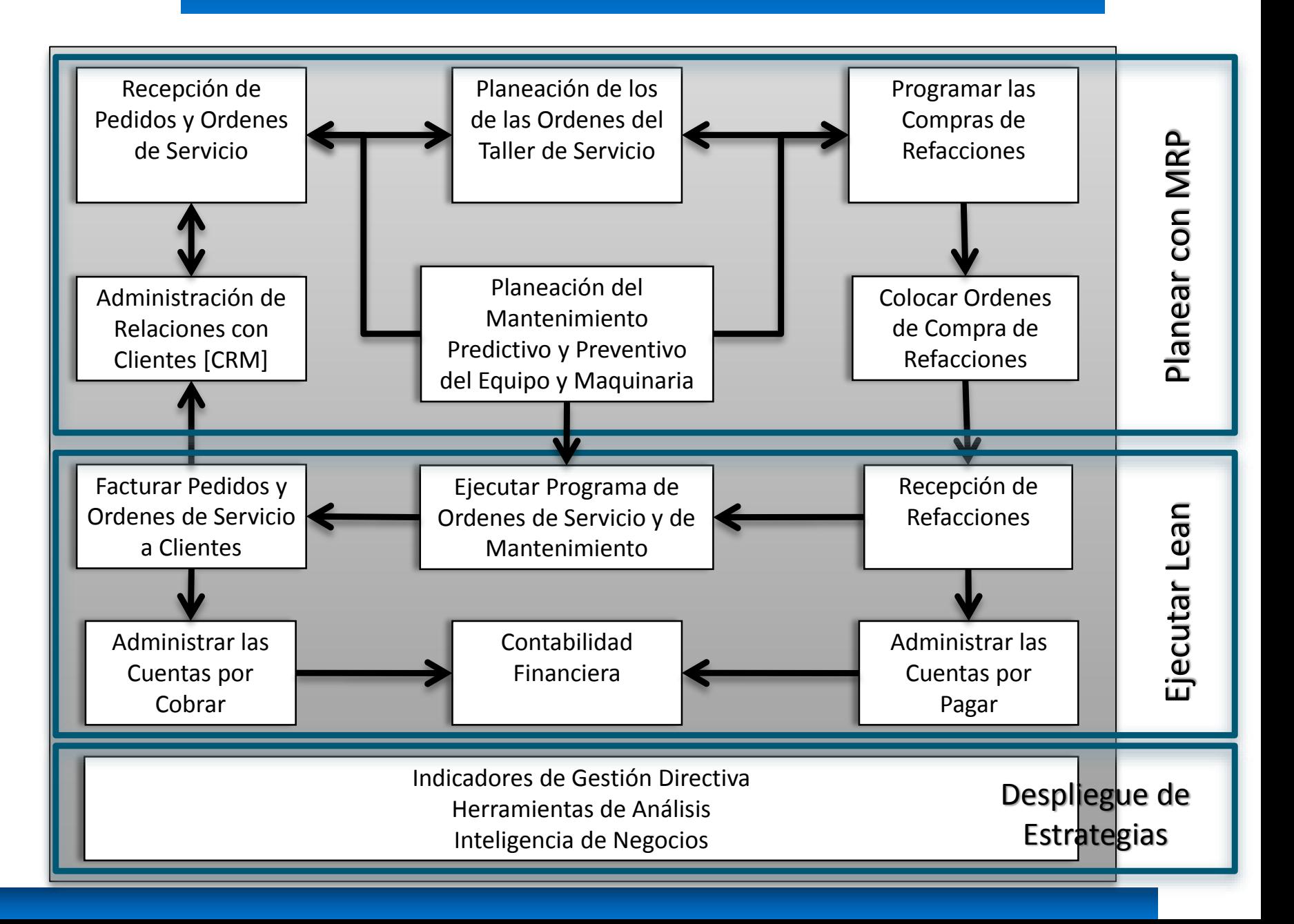

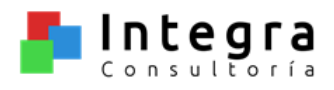

## METODOLOGÍA DE IMPLEMENTACIÓN

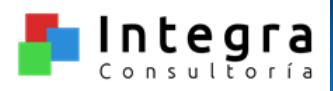

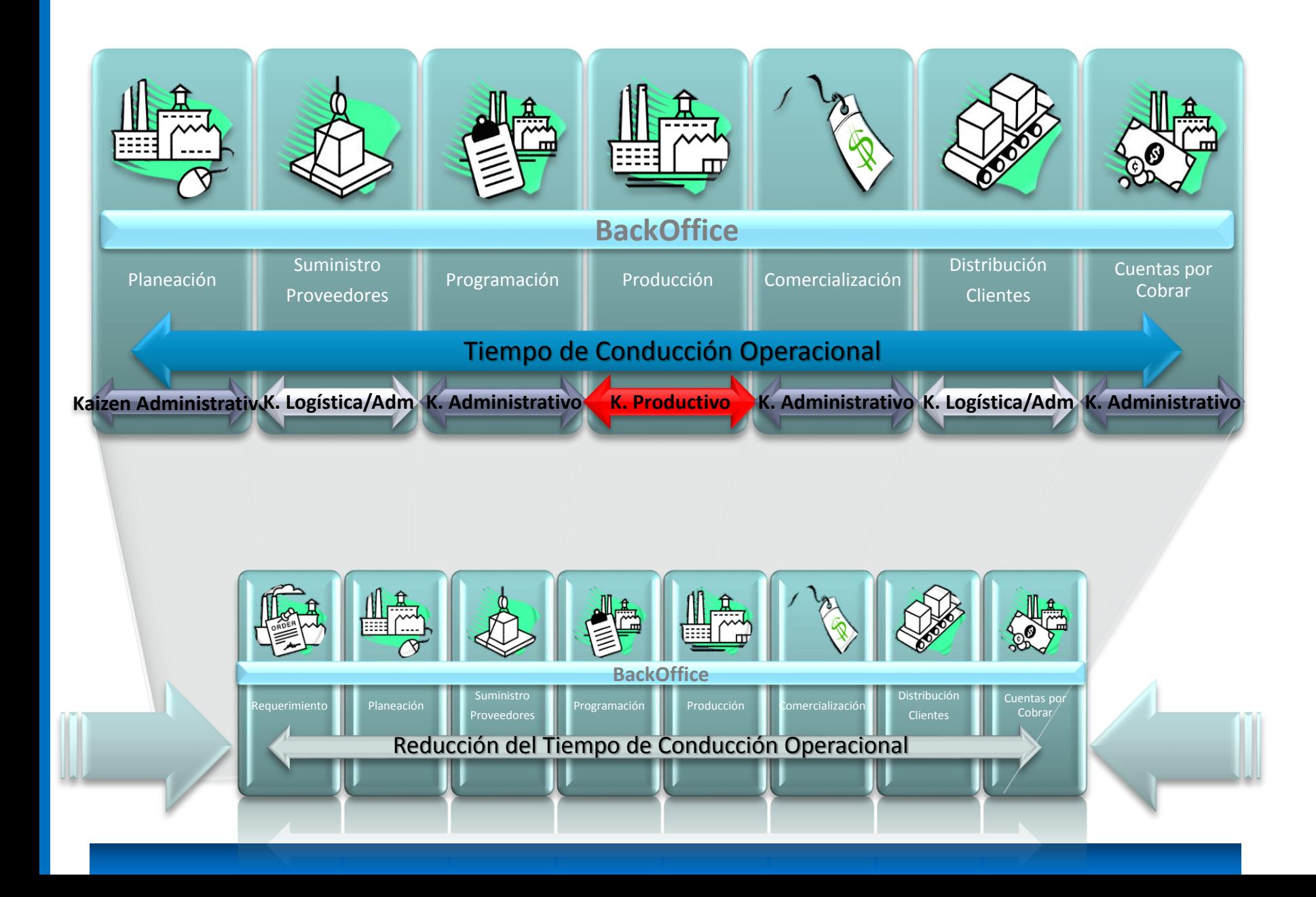

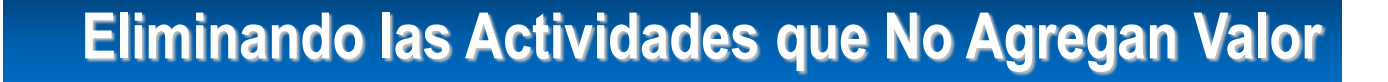

Integra

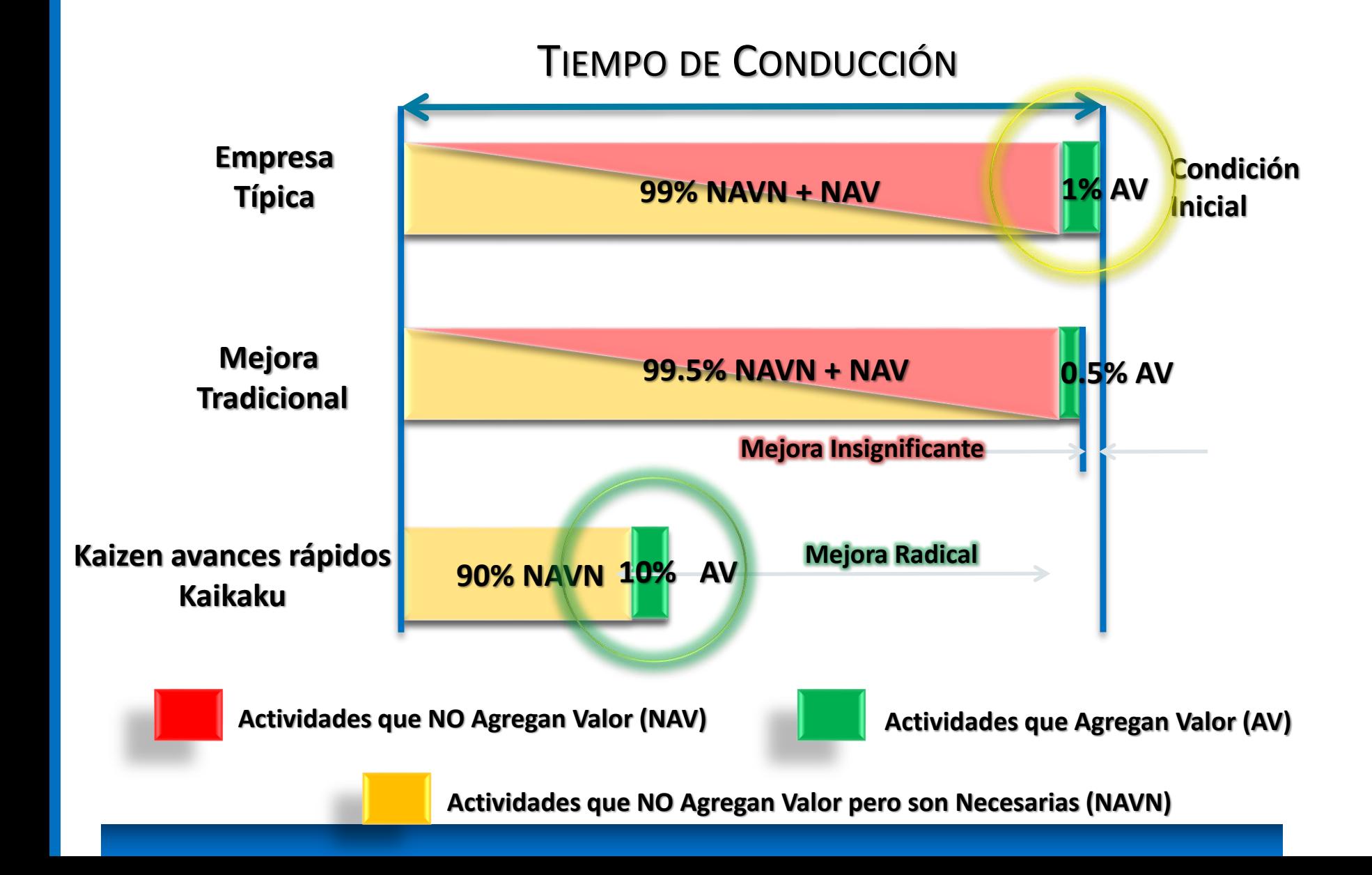

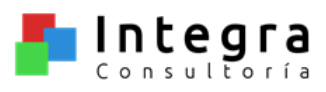

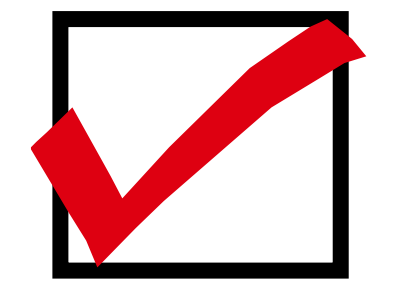

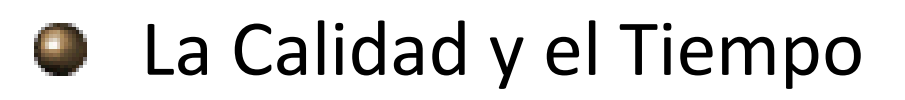

## El Costo y el Tiempo

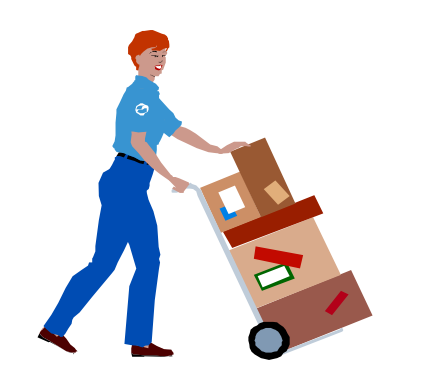

## ● La Entrega y el Tiempo

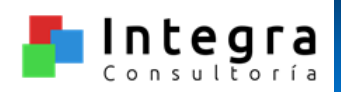

- 1. Elaborar el Mapa de los Procesos: Como primer paso para la implementación, mediante el mapeo de sus procesos de negocio, se realiza un análisis detallado de las operaciones asociadas a sus procesos de negocio para determinar puntualmente la funcionalidad deseada del ERP.
- 2. Identificar Desperdicios: El mapeo de los procesos permitirá al personal que los opera identificar aquellas actividades que, desde la óptica del cliente, no agregan valor (NAV), pero que, al hacer un uso irracional de los recursos de la empresa, generan un costo para la empresa, deterioran la calidad y el tiempo de entrega de los productos manufacturados a sus clientes.
- 3. Eliminar Desperdicios: Una vez identificadas las actividades que no agregan valor, conjuntamente con el personal que opera los procesos, se procederá a su inmediata eliminación y a diseñar el mapa futuro con los procesos mejorados.

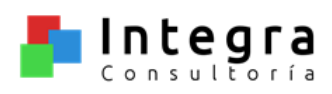

- La Elaboración del Mapa…
	- Permite que todos los miembros del equipo comprendan todo el proceso bajo estudio
	- Revela las variaciones de asociado a asociado dentro del proceso
	- Permite que los miembros del equipo visualicen el proceso desde distintos puntos de vista y con un enfoque diferente
	- Ayuda a identificar las áreas problemáticas del proceso y sus causas.
	- Ayuda a delimitar el proyecto.

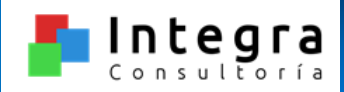

## **¿Por donde empezar?**

□ Se realiza con la participación del personal el MAPEO DE LA CADENA DE VALOR DE LA CONDICIÓN ACTUAL, para identificar las áreas de oportunidad en todos y cada uno de los procesos.

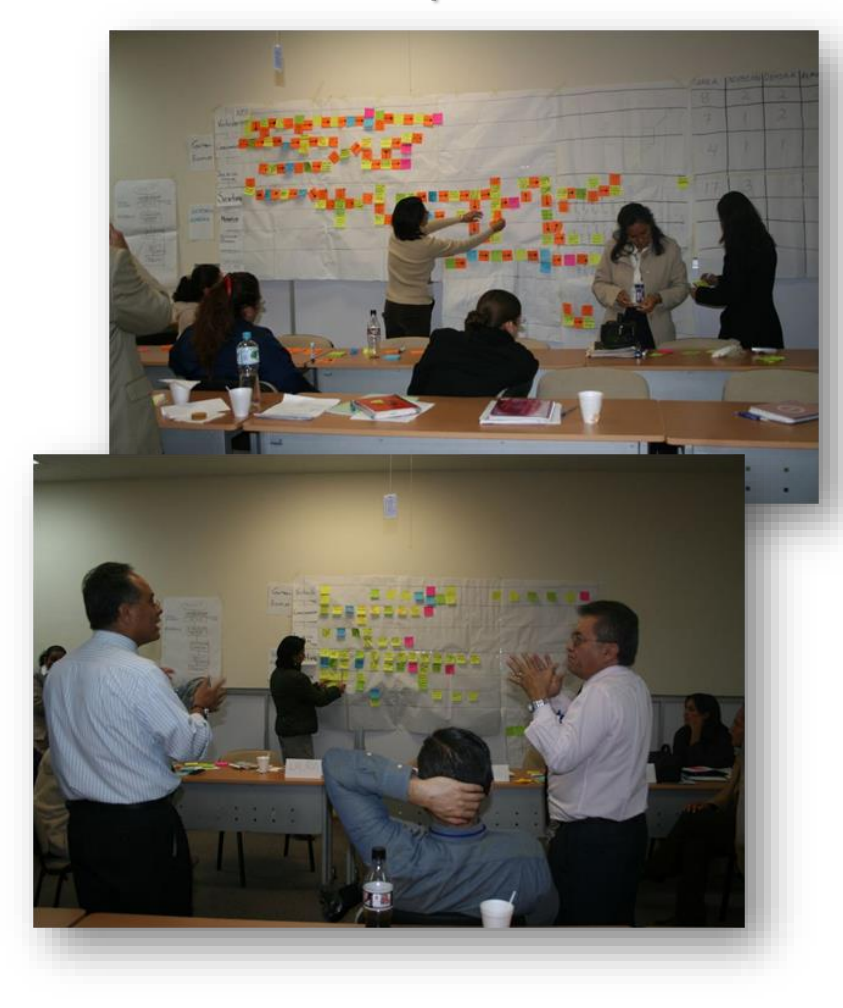

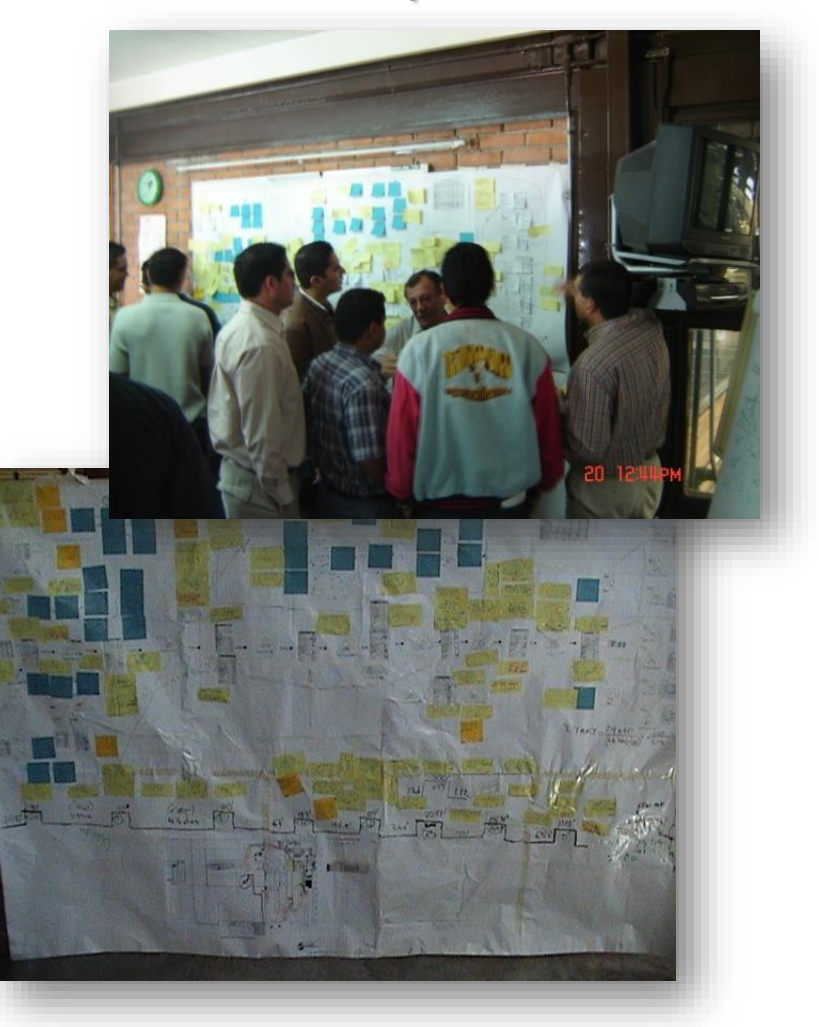

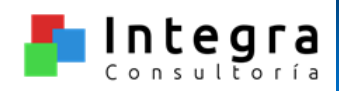

## **¿Por donde empezar?**

□ En base a los principios "Lean" se diseña el MAPA DEL ESTADO FUTURO y se establecen las acciones para eliminar los desperdicios.

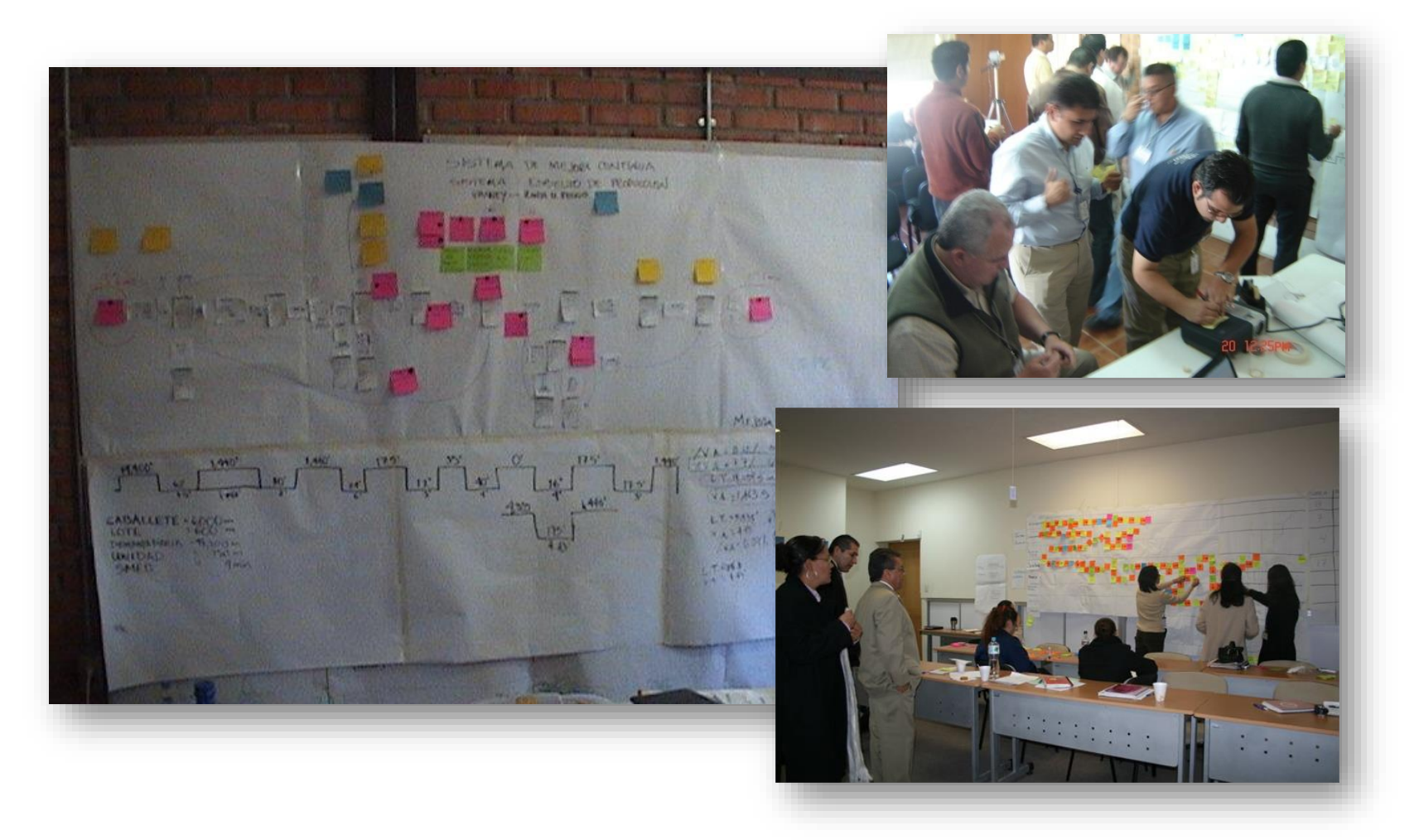

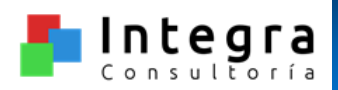

## **Identificando Áreas de Oportunidad**

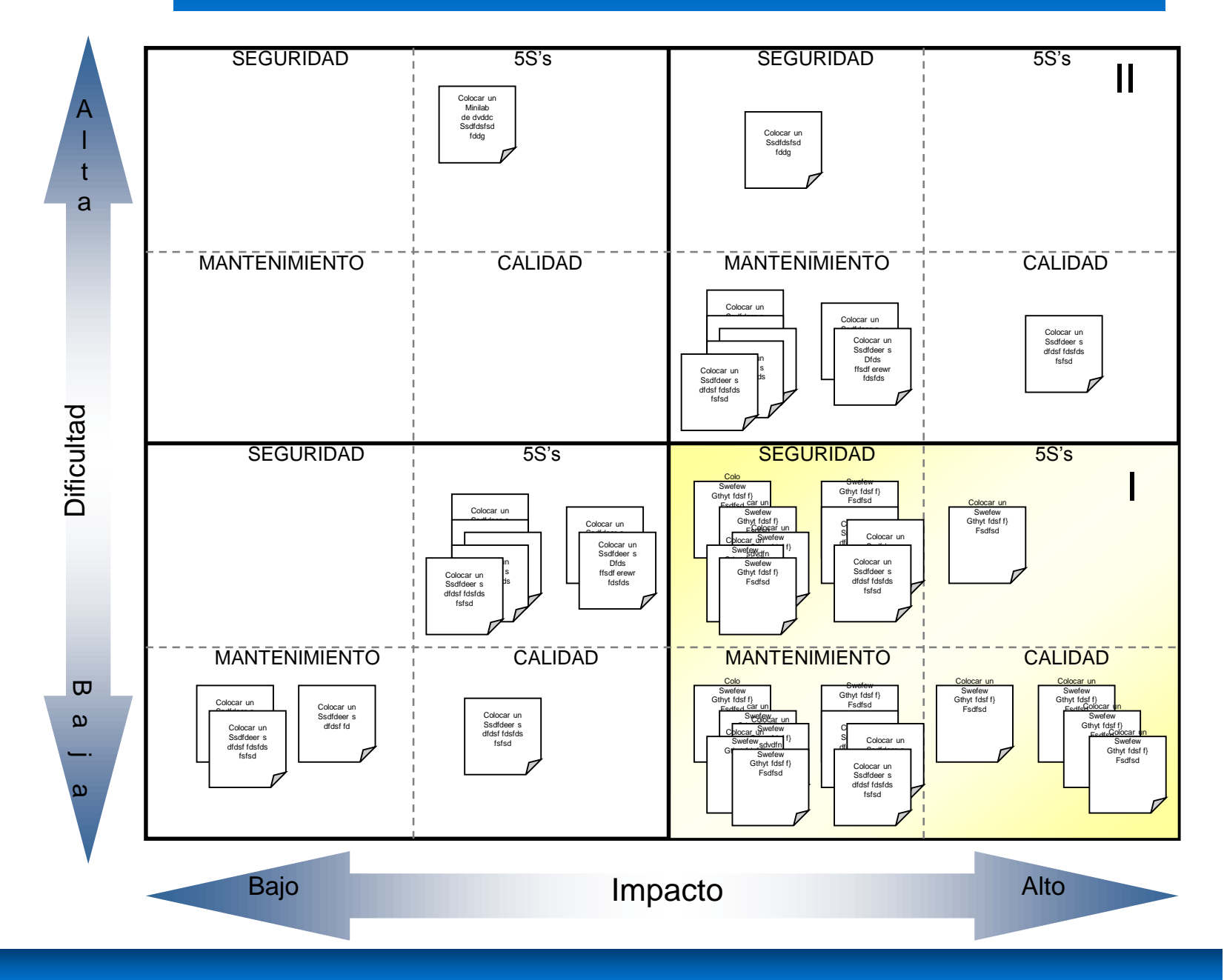

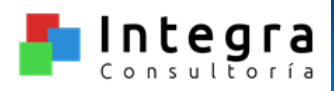

## **Resultados Típicos – Industria**

**ROL DE AUDITORIA** 

**SEMAN** 

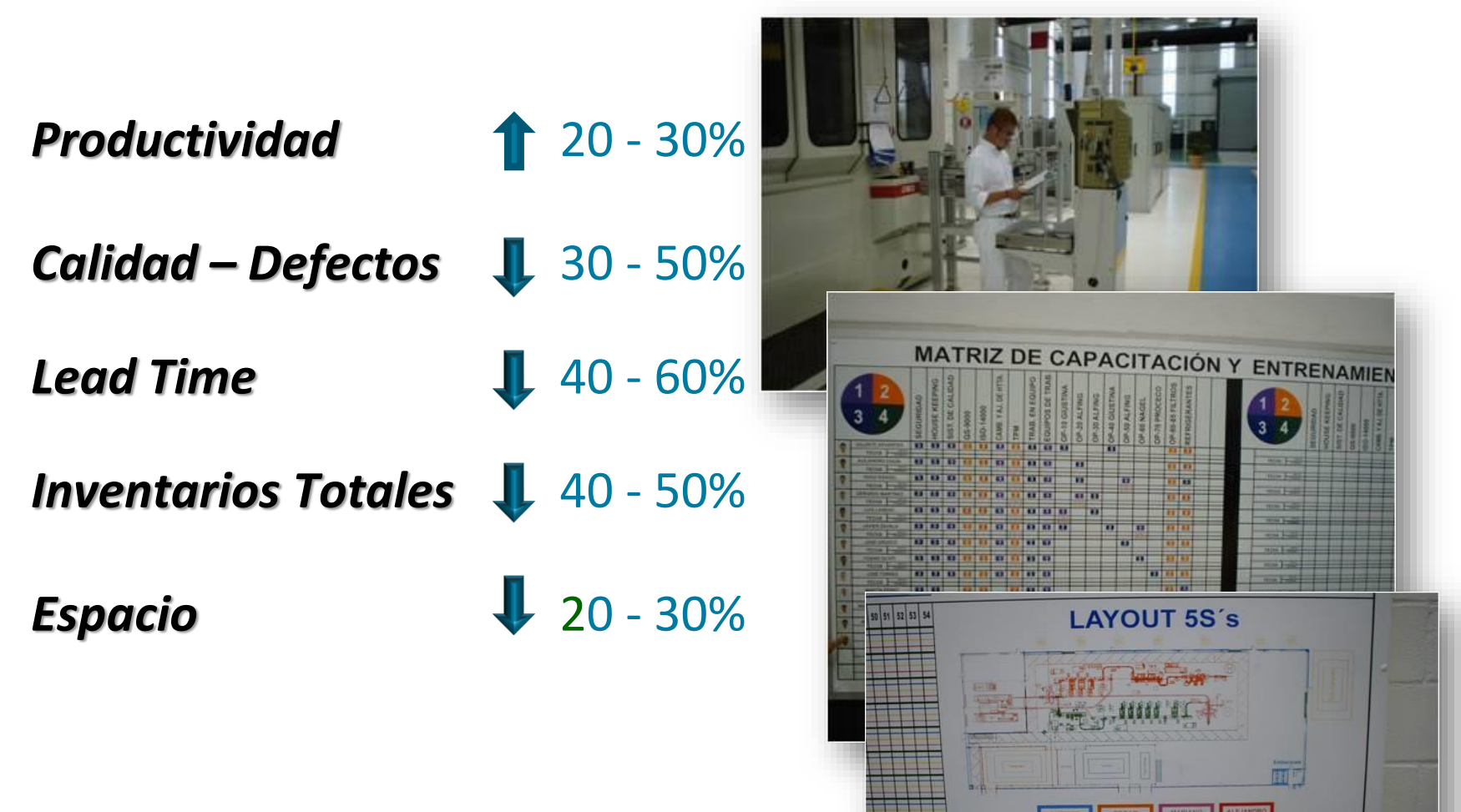

*Sin inversión adicional de Capital*

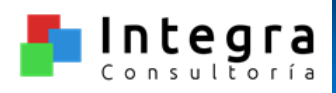

Productividad 1 20 - 30%

*Calidad – Defectos* 30 - 50%

**Lead Time**  $\sqrt{40 - 60\%}$ 

**Espacio 1** 20 - 30%

*Sin inversión adicional de Capital*

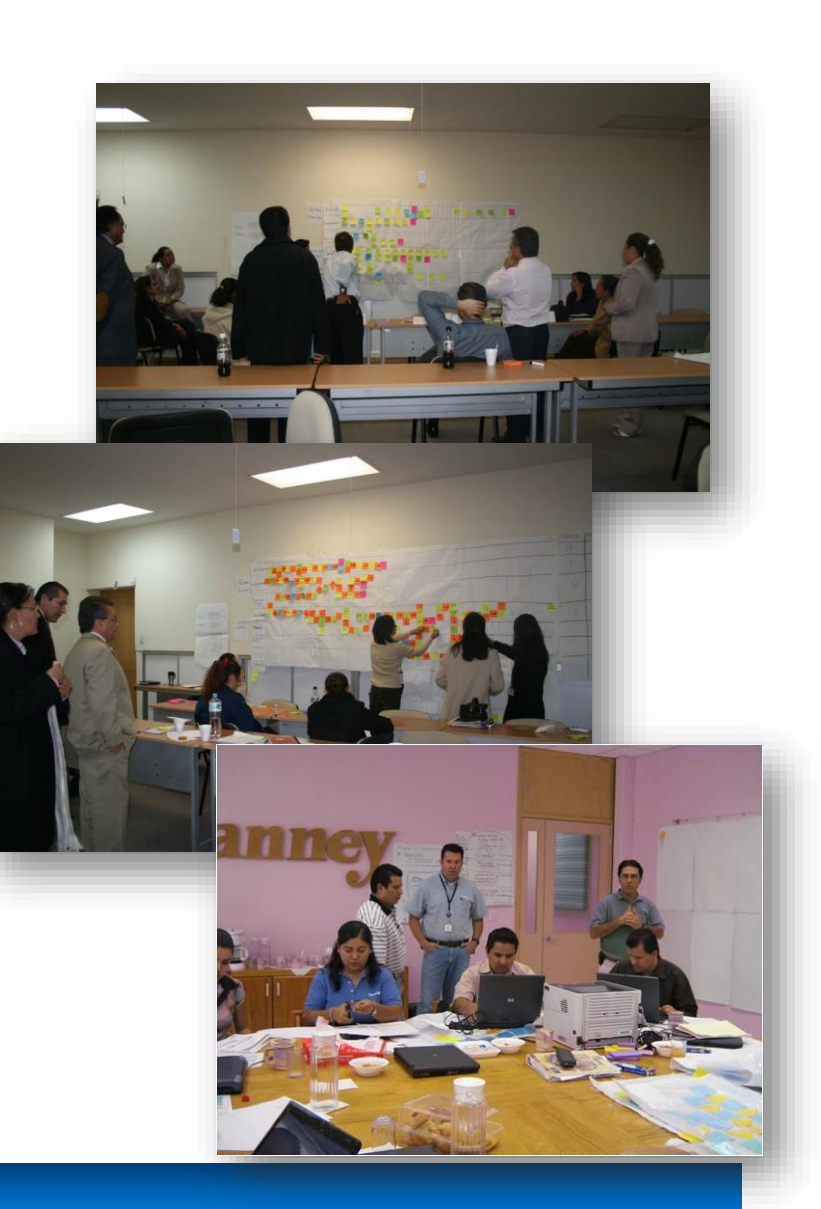

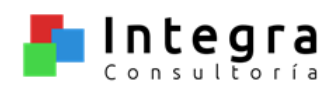

### **Impacto de la Metodología Propuesta**

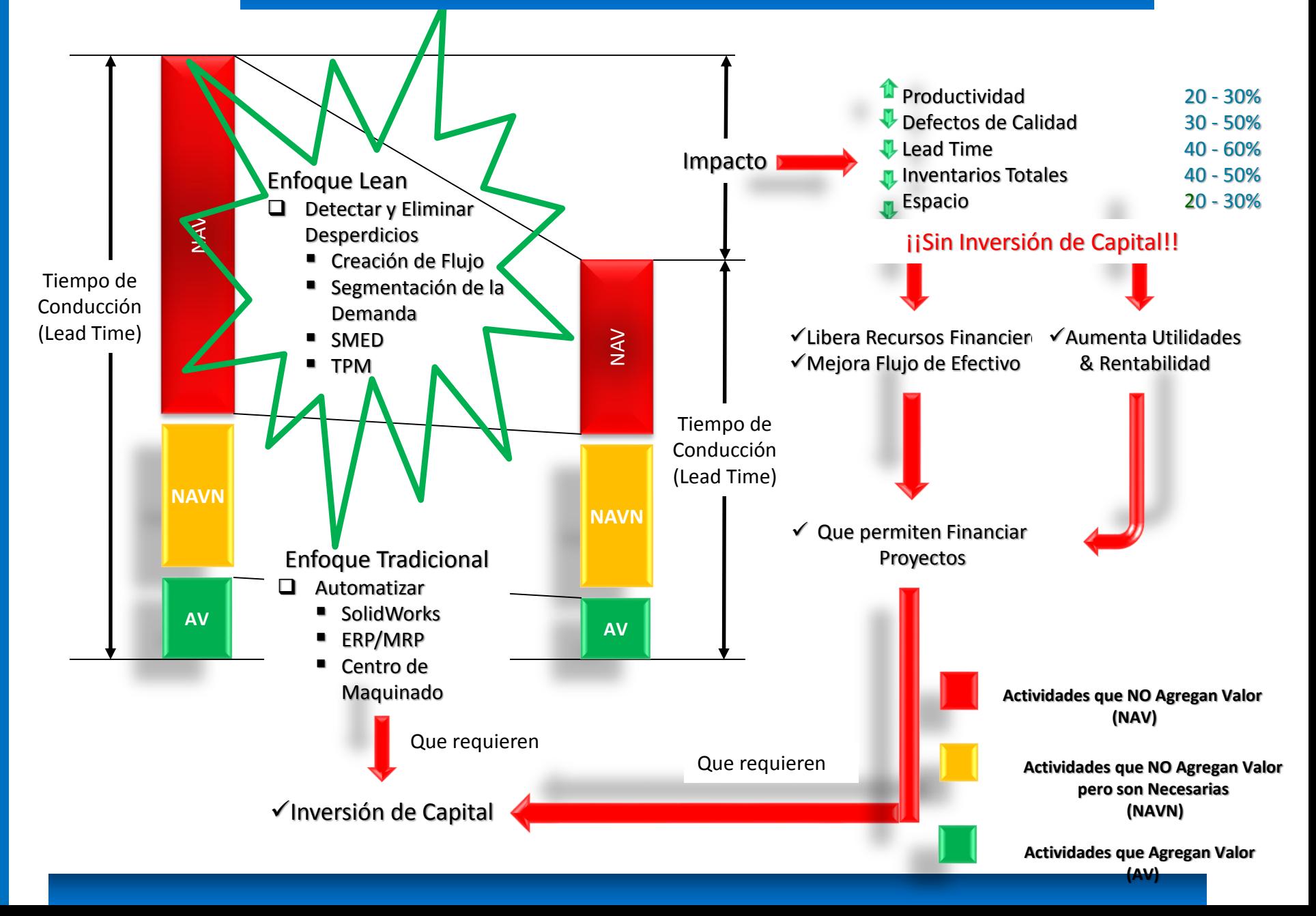

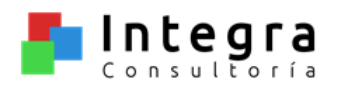

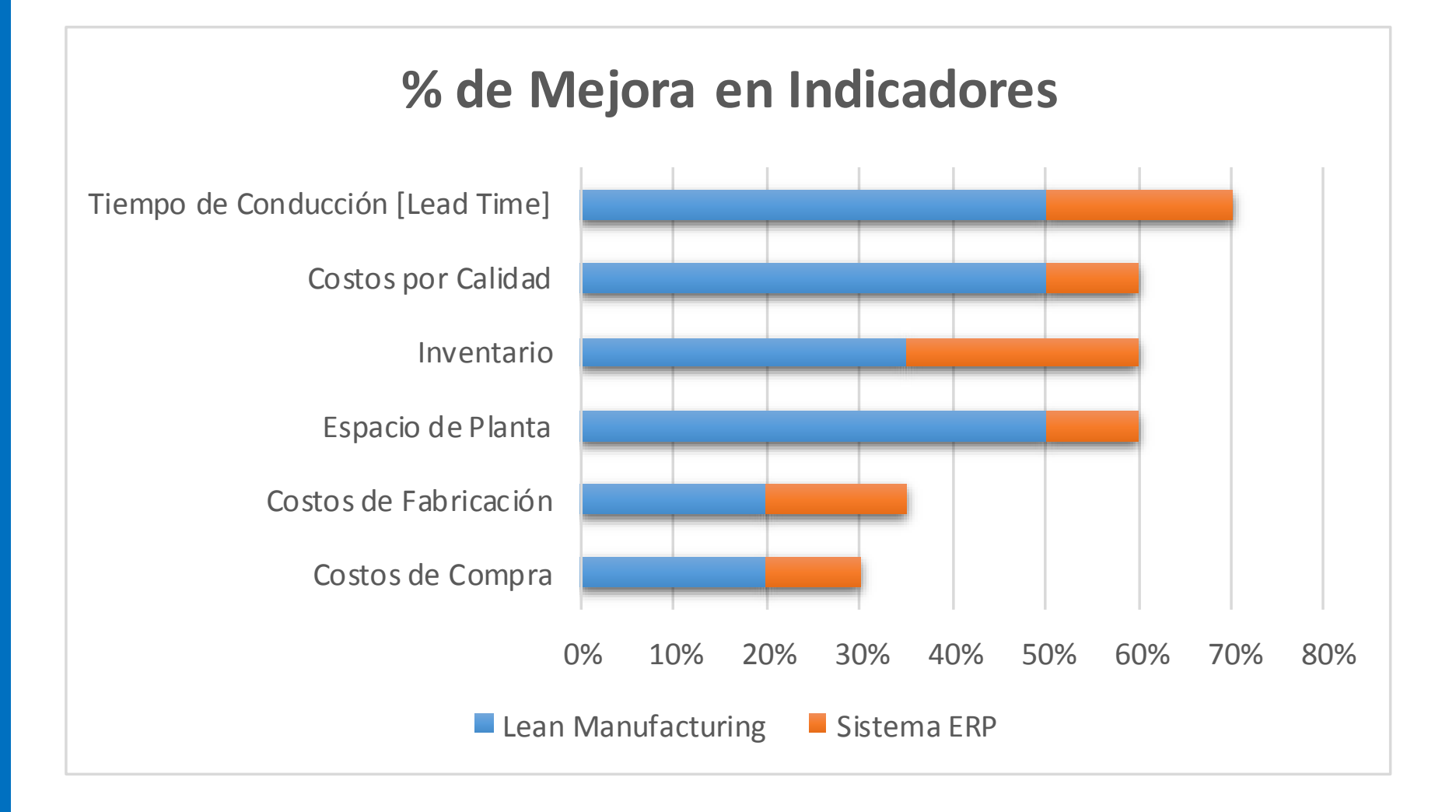

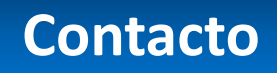

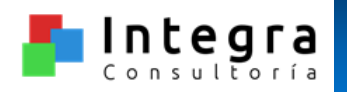

## INTEGRA CONSULTORÍA AGUASCALIENTES, AGS.

Víctor Manuel González A. (449) 896-5831 Celular

 $\boxtimes$  [victor.gonzalez@integra-consultoria.com.mx](mailto:victor.gonzalez@integra-consultoria.com.mx)